IBM Unica Marketing Operations Version 8 Release 6 May 25, 2012

# *Integration Module*

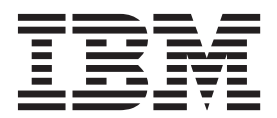

**Note**

Before using this information and the product it supports, read the information in ["Notices" on page 31.](#page-34-0)

This edition applies to version 8, release 6, modification 0 of IBM Unica Marketing Operations and to all subsequent releases and modifications until otherwise indicated in new editions.

**© Copyright IBM Corporation 2002, 2012.**

US Government Users Restricted Rights – Use, duplication or disclosure restricted by GSA ADP Schedule Contract with IBM Corp.

# **Contents**

# **[Chapter 1. What is Marketing Operations](#page-4-0)**

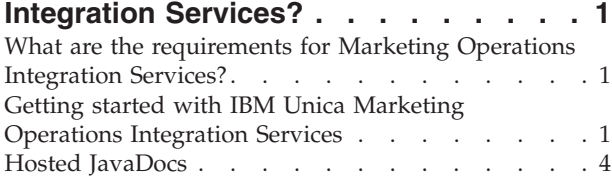

# **[Chapter 2. About Marketing Operations](#page-8-0)**

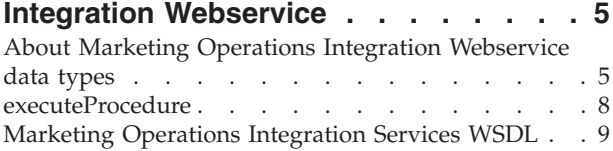

# **[Chapter 3. IBM Unica Marketing](#page-14-0)**

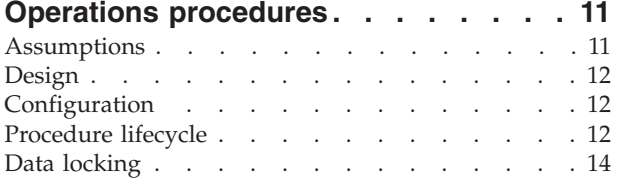

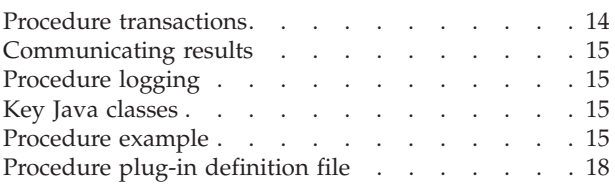

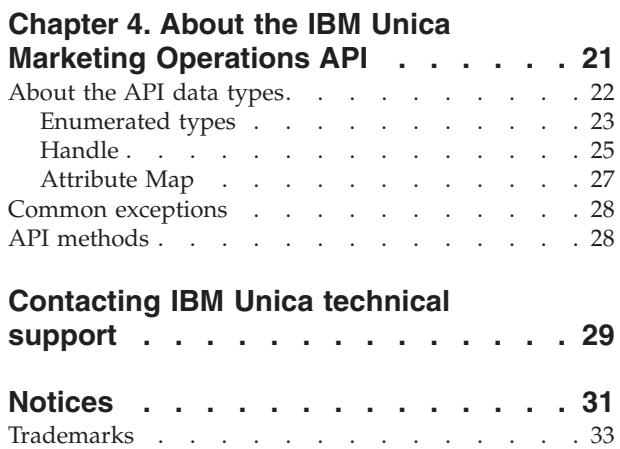

# <span id="page-4-0"></span>**Chapter 1. What is Marketing Operations Integration Services?**

Marketing Operations Integration Services is a composite of the following.

v **Marketing Operations Integration Webservice**

Integration Services provide a way for IBM® Unica® Marketing Operations customers, partners, and IBM Professional Services to integrate Marketing Operations with other applications running in their environment.

v **Marketing Operations procedures and API**

Custom procedures can be defined within Marketing Operations to extend Marketing Operations business logic in arbitrary ways. Once defined, these procedures can be the targets for the Integration Services webservice calls from other applications. Procedures also can be defined to send messages to other applications.

**Marketing Operations triggers** 

Triggers can be associated with events and procedures in Marketing Operations. When one such event occurs, the associated trigger is executed.

# **What are the requirements for Marketing Operations Integration Services?**

Marketing Operations Integration Services must:

- Loosely couple system integration.
- Provide a mechanism for customer applications to affect Marketing Operations through webservice calls.
- v Provide a mechanism for customer applications to be notified of certain events in Marketing Operations.
- Provide a simple programming model that is easy to understand and use.
- Be robust when recovering from failure.
- Guarantee data integrity.
- Integrate with, and minimize the effect on, existing Marketing Operations GUI-based customers.
- Provide fine-grained access to Marketing Operations components while insulating programmers from underlying implementation details.

# **Getting started with IBM Unica Marketing Operations Integration Services**

You use IBM Unica Marketing Operations Integration Services functionality to create custom procedures. You can use these procedures to trigger external events when certain events occur within Marketing Operations. You can use these procedures to perform Marketing Operations functions from external systems or programs.

You use the API to interface with IBM Unica Marketing Operations at the programmatic level, in the same way you use the GUI to interface with Marketing Operations at a user level. Using the API, you construct procedures. Using these

procedures you communicate between Marketing Operations and external systems. The Marketing Operations Webservice is the container object for the procedures, API, and triggers.

The architecture of the Marketing Operations Integration Services is shown here.

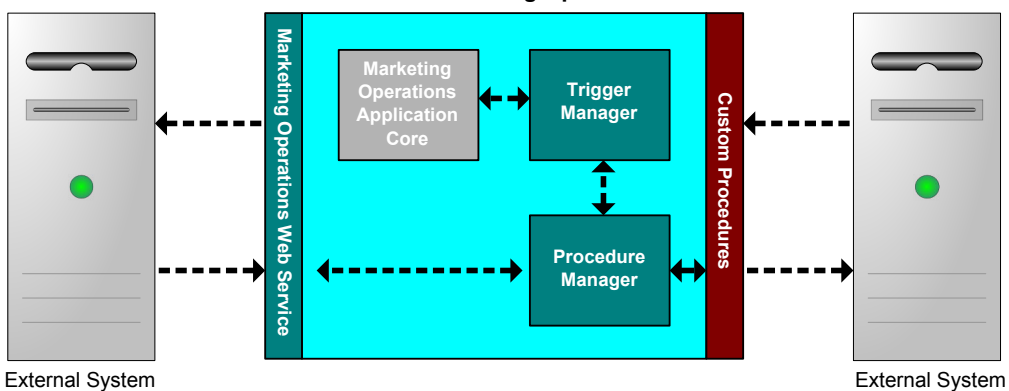

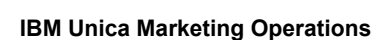

The following are key components of the Integration Services.

- Marketing Operations Procedure Manager: extends the business logic by interacting with Marketing Operations through the API.
- Marketing Operations Trigger Manager: associates a condition (for example the state change of a marketing object) with an action (a procedure to execute when the condition for the trigger is met).

### **Methodology**

You use the components of IBM Unica Marketing Operations Integration Services to develop custom procedures, as shown in this diagram:

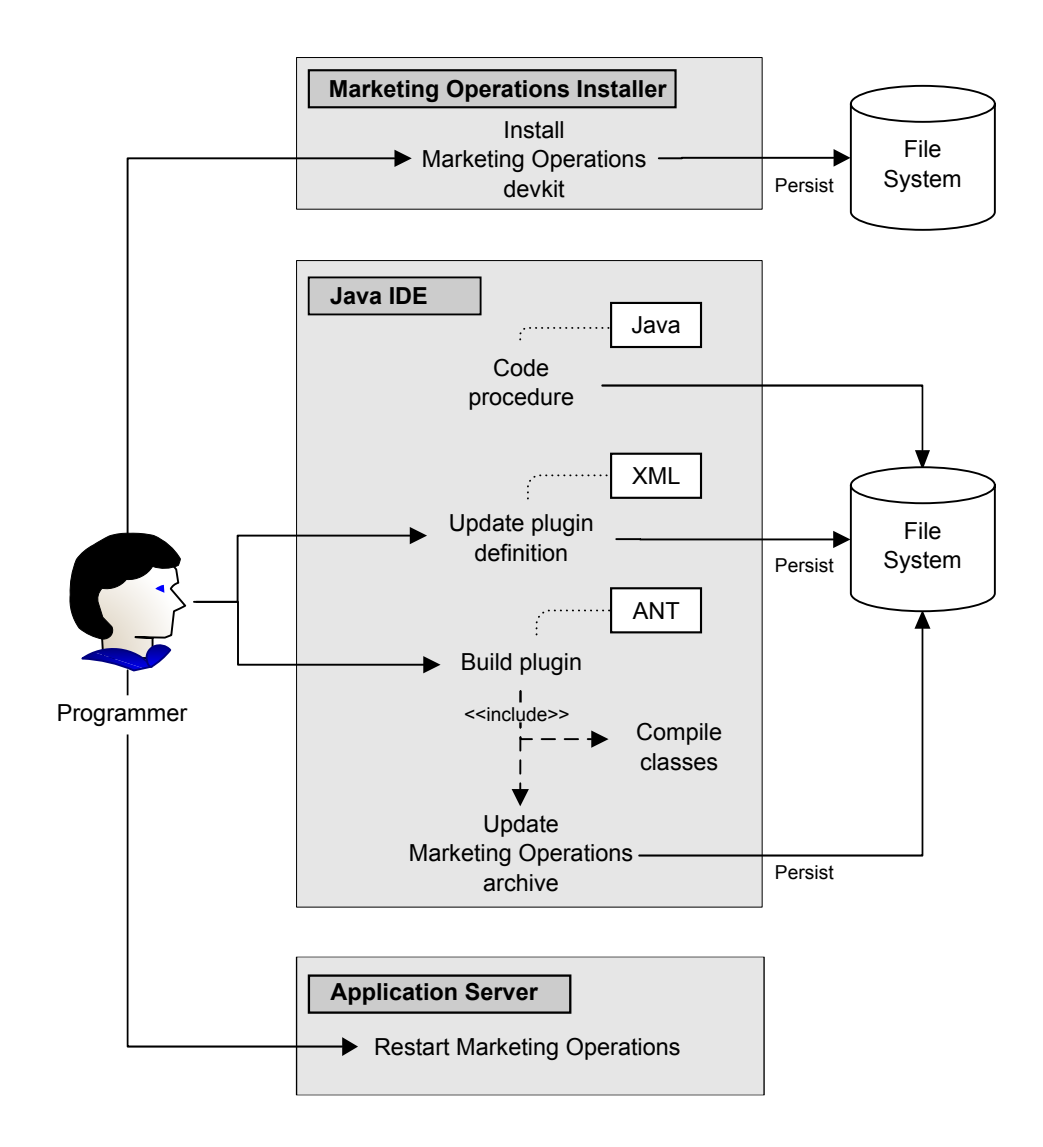

After using the Marketing Operations Installer to install the developer's kit, you follow these basic steps:

- 1. Code the custom procedure. Currently, you must use Java.
- 2. Update the plug-in definition in the XML definition file.
- 3. Build the plug-in:
	- a. Compile the necessary classes.
	- b. Update the Marketing Operations archive (the WAR file).
- 4. Restart Marketing Operations.

#### **Basic Example to communicate between IBM Unica Marketing Operations and the API**

This section describes a basic example of establishing communication between the API and Marketing Operations. It does not do any useful work; it performs a round trip between Marketing Operations and the Integration Services.

This section uses portions of the example procedures included with the Marketing Operations Integration Services developer's kit. Specifically, you can find the code referenced here in the following files.

- <span id="page-7-0"></span>• PlanClientFacade.java
- PlanWSNOOPTestCase.java

The noop method is a webservice call to Marketing Operations. It is defined in the PlanClientFacade class, and passes null values in an array.

```
public ProcedureResponse noop(String jobId)
  throws RemoteException, ServiceException {
 NameValueArrays parameters =
    new NameValueArrays(null, null, null, null, null, null, null, null);
 return _serviceBinding.executeProcedure("uapNOOPProcedure", jobId, parameters);
}
```
The procedure testExecuteProcedure calls the noop method from PlanClientFacade to establish a round trip with the Marketing Operations application.

```
public void testExecuteProcedure() throws Exception {
  // Time out after a minute
  int timeout = 60000;
 PlanClientFacade clientFacade = new PlanClientFacade(urlWebService, timeout);
  System.out.println("noop w/no parameters");
 long startTime = new Date().getTime();
 ProcedureResponse response = clientFacade.noop("junit-jobid");
 long duration = new Date().getTime() - startTime;
 // zero or positive status => success
 System.out.println("Status: " + response.getStatus());
 System.out.println("Duration: " + duration + " ms");
 assertTrue(response.getStatus() >= 0);
 System.out.println("Done.");
}
```
For details of NameValueArrays, ProcedureResponse, and other listed methods and data types, refer to specific sections the remainder of this guide and the JavaDocs.

# **Hosted JavaDocs**

For specific information about the public API methods, refer to the iPlanAPI class in the JavaDocs API documentation files. These files are available by logging in to Marketing Operations and selecting **Help > Product Documentation** from any page, and then downloading the *<version>*PublicAPI.zip file.

# <span id="page-8-0"></span>**Chapter 2. About Marketing Operations Integration Webservice**

The webservice provides a client view of the Marketing Operations Integration Services, which is part of the deployment of the IBM Unica Marketing Operations server. The service is designed to be used concurrently with Marketing Operations web users.

The webservice supports one API call, executeProcedure.

A client makes this webservice call directly.

#### **Authentication**

Authentication is not required; all clients are associated with a known IBM Unica Marketing Operations user named PlanAPIUser. We assume that the security capabilities of this special user are configured by a Marketing Operations system administrator to the needs of all webservice clients.

A future version of the service may provide a more general mechanism for secure client authentication.

#### **Locale**

The only locale supported is the locale currently configured for the IBM Unica Marketing Operations system instance. All locale-dependent data accessible via the service (messages, currency, and so on) are assumed to be in the system locale.

A future version of the service may provide a mechanism for the client to tell Marketing Operations which locale to use.

#### **State management**

The webservice is *stateless*; no per-client information is saved by the service implementation across API calls. This feature provides for an efficient service implementation and simplifies cluster support.

#### **Database transactions**

The webservice does not expose database transactions nor edit locks to the client. It does, however, guarantee that the effect of any procedure execution is *atomic*. This result means that the procedure either succeeds or fails; a failure leaves the database in the same state as if the API was never called at all.

# **About Marketing Operations Integration Webservice data types**

This section defines the data types used by the webservice, independent of a particular service binding or programming implementation.

The following notation is used.

v *<type>*: *<type definition>* defines a simple data type. For example: Handle: string

- v *<type>*: [ *<type definition>* ] defines a complex data type or a data structure.
- v *<type>*: { *<type definition>* } defines a complex data type or a data structure.

Complex type elements and API parameters can use these types to declare arrays. For example:

Handle [] handles

The type, handles, is an array of Handle types.

#### **Primitive types**

Primitive types are restricted to the types defined in the table that follows to simplify support for SOAP 1.1 bindings. All types can be declared as arrays, for example, **String [ ]**. Inherently, binary data types such as **long** can be represented as strings by a protocol binding (for example, SOAP). This representation, however, has no effect on the semantics of the type, permissible values, etc., as seen by the client.

**API Type Description SOAP Type Java Type** boolean Boolean value: **true** or **false** xsd:boolean boolean dateTime A date time value xsd:datetime Date decimal An arbitrary-precision, decimal value xsd:decimal java.math.BigDecimal double  $\vert$  A double-precision, signed, decimal value xsd:double double int | A signed, 32-bit, integer xsd:int lint

*Table 1. Primitive types*

#### **MessageTypeEnum**

MessageTypeEnum: { INFORMATION, WARNING, ERROR }

signed, integer value

value

integer | An arbitrary-precision,

long | A signed, 64-bit, integer value

characters

string A string of Unicode

MessageTypeEnum is an enumerated type that defines all possible message types.

xsd:integer java.math.BigInteger

xsd:string | java.lang.String

xsd:long | long

- INFORMATION: an informational message
- WARNING: a warning message
- ERROR: an error message

#### **Message**

Message: [MessageTypeEnum type, string code, string localizedText, string logDetail]

Message is a data structure that defines the result of a webservice API call. It provides optional fields for a non-localized code, localized text, and log detail. Currently, all localized text uses the locale set for the IBM Unica Marketing Operations server instance.

*Table 2. Message parameters*

| Parameter     | Description                                            |
|---------------|--------------------------------------------------------|
| type          | A MessageTypeEnum, setting the type of the message.    |
| code          | An optional code, in string format, for the message.   |
| localizedText | An optional text string to associate with the message. |
| logDetail     | An optional stack trace message.                       |

### **NameValue**

NameValue: [string name, int sequence]

NameValue is a base complex type that defines a name-value pair. It also defines an optional sequence that the service uses to construct value arrays as needed (the sequences are zero-based).

All NameValues with the same name, but different sequence numbers, are converted into an array of values and associated with the common name.

The array size is determined by the maximum sequence number; unspecified array elements have null values. Array sequence numbers must be unique. The value and its type are provided by the extended type.

*Table 3. NameValue parameters*

| Parameter | Description                                                                            |
|-----------|----------------------------------------------------------------------------------------|
| name      | A string that defines the name of a NameValue type.                                    |
| sequence  | A zero-based integer that sets the sequence number for the NameValue<br>implied value. |

Extended NameValue types are defined for each primitive type, as follows:

*Table 4. Extended NameValue types*

| <b>Extended type</b>                                            | Description                                                                                                    |
|-----------------------------------------------------------------|----------------------------------------------------------------------------------------------------|
| BigDecimalNameValue: NameValue [                                | A NameValue type whose value is an                                                                                                    |
| decimal value]                                                  | arbitrary-precision, decimal number.                                                                                                    |
| BigIntegerNameValue: NameValue [ integer                        | A NameValue type whose value is an                                                                                                    |
| value]                                                          | arbitrarily sized integer.                                                                                                    |
| BooleanNameValue: NameValue [ boolean                           | A NameValue type whose value is a                                                                                                    |
| value]                                                          | boolean.                                                                                                    |
| CurrencyNameValue: NameValue [ string<br>locale, decimal value] | A NameValue type suitable for representing<br>currency in some locale. Locale is an ISO<br>Language Code, that is, the lowercase,<br>two-letter codes as defined by ISO-639.<br>Currently, the locale must agree with the<br>locale set in the IBM Unica Marketing<br>Operations server instance. |
| DateNameValue: NameValue [ datetime<br>value]                   | A NameValue type whose value is a date.                                                                                                    |
| DecimalNameValue: NameValue [ double                            | A NameValue type whose value is a                                                                                                    |
| value]                                                          | double-precision, decimal number.                                                                                                    |

<span id="page-11-0"></span>*Table 4. Extended NameValue types (continued)*

| <b>Extended type</b>                                                                 | Description                               |
|--------------------------------------------------------------------------------------|-------------------------------------------|
| IntegerNameValue: NameValue [ long value]   A NameValue type whose value is a 64-bit | integer.                                  |
| String NameValue: NameValue [ string<br>valuel                                       | A NameValue type whose value is a string. |

And finally, an array of the extended NameValue types is defined for use when you need to define a set of NameValues of with different types.

```
NameValueArrays: [<br>anNameValue[] booleanValues,
BooleanNameValue[]
StringNameValue[] stringValues,
IntegerNameValue[] integerValues,
BigIntegerNameValue[] bigIntegooleanNameValue,
DecimalNameValue[] decimalValues,
BigDecimalNameValue[] bigDecimalValues<br>DateNameValue[] dateNameValues
DateNameValue[]
CurrencyNameValue[] currencyValues
     ]
```
# **executeProcedure**

#### **Syntax**

executeProcedure(string key, string jobid, NameValueArrays paramArray)

#### **Returns**

int: status Message[]: messages

#### **Description**

This method invokes the specified procedure with an optional array of parameters. The call executes synchronously; that is, it blocks the client and returns the result upon completion.

#### **Parameters**

*Table 5. executeProcedure parameters*

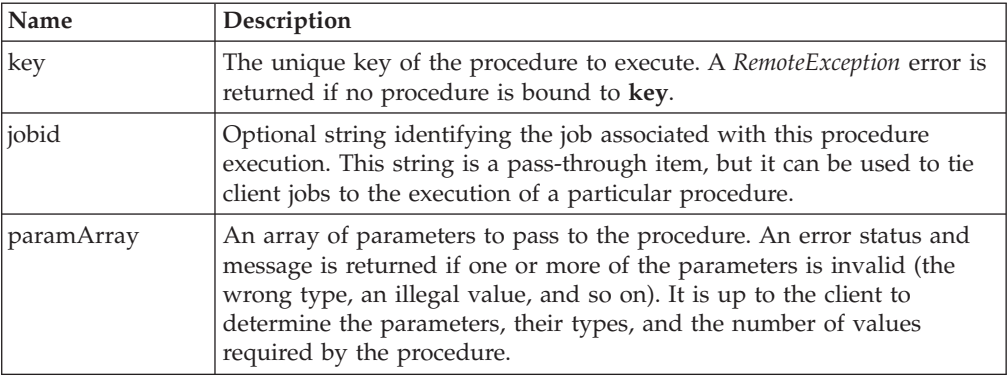

# <span id="page-12-0"></span>**Return Parameters**

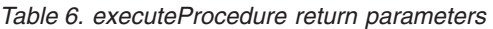

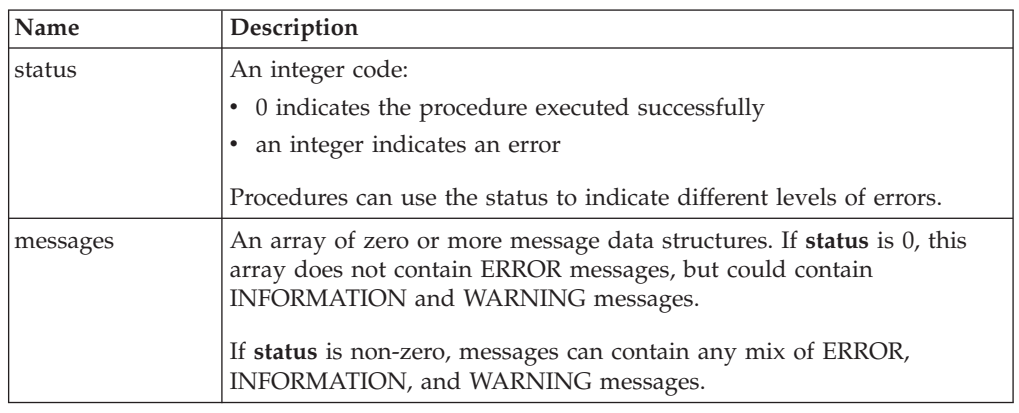

# **Marketing Operations Integration Services WSDL**

This topic defines the Web Services Definition Language (WSDL) for the Marketing Operations Integration Services. The WSDL was defined by hand and is the final word on the webservice definition.

#### **Axis**

This version of the webservice uses Axis2 1.5.2 to generate the server-side classes that make up the Web service implementation from the WSDL file. Users can use any version of Axis, or a non-Axis technique, to create a client side implementation for integrating with the API from the supplied WSDL.

## **Protocol version**

The version of the protocol is explicitly bound to the WSDL as follows:

- As part of the WSDL name, for example, PlanIntegrationService1.0.wsdl
- v As part of the WSDL targetNamespace, for example, xmlns:tns="http:// webservices.unica.com /MktOps/services/PlanIntegrationServices1.0?wsdl"

## **WSDL**

One WSDL file is provided with IBM Unica Marketing Operations Integration Services: PlanIntegrationServices1.0.wsdl. The WSDL is delivered in the integration/examples/soap/plan directory. The example build script uses this file to generate the appropriate client-side stubs to connect to the webservice.

# <span id="page-14-0"></span>**Chapter 3. IBM Unica Marketing Operations procedures**

A *procedure* is a custom or standard Java class hosted by IBM Unica Marketing Operations that does some unit of work. Procedures provide a way for customers, partners, and IBM Unica Professional Services to extend Marketing Operations business logic in arbitrary ways.

Procedures follow a simple programming model, using a well-defined API to affect components managed by Marketing Operations. Procedures are "discovered" through a simple lookup mechanism and XML-based definition file. Marketing Operations executes the procedures according to needs of their "clients." For example, in response to an integration request (incoming) or a trigger firing (internal or outgoing).

Procedures run synchronously with respect to their client; results are made available directly to the client, and through a persisted auditing mechanism. The execution of a procedure could also cause other events and triggers to fire in Marketing Operations.

Procedures must be written in Java.

# **Assumptions**

Note the following assumptions concerning procedures.

v The procedure implementation classes are packaged into a separate classes tree or jar file and made available to IBM Unica Marketing Operations through a URL path. The procedure execution manager uses an independent class loader to load these classes as needed. By default, Marketing Operations looks in the following directory:

*<Marketing Operations\_home>*/devkits/integration/examples/classes

To change this default, set the **integrationProcedureClasspathURL** parameter under **Settings > Configuration > Marketing Operations > umoConfiguration > integrationServices**.

- v The procedure implementation class name follows the accepted Java naming conventions, to avoid package collisions with "unica" and classes from other vendors. In particular, customers must not place procedures under the **com.unica** or **com.unicacorp** package tree.
- v The procedure implementation is coded to the Java runtime version used by IBM Unica Marketing Operations on the application server (at least JRE 1.5.10).
- v IBM Unica Marketing Operations provides some number of open source and third-party libraries; application servers also use different versions of these libraries. Generally, this list changes from release to release.

**Note:** To avoid possible compatibility problems, procedures should not use any open source, third-party or application server-specific libraries.

However, if such packages are used by a procedure, or by the secondary classes imported by the procedure, their use must agree exactly with the packages provided by Marketing Operations and/or the application server. Note that in this case, you may have to rework your procedure code, if a later version of Marketing Operations upgrades or abandons a library.

- <span id="page-15-0"></span>• The procedure implementation class is loaded by the class loading policy normally used by IBM Unica Marketing Operations (typically **parent-last**). The application server may provide development tools and options to reload classes that would apply to Marketing Operations procedures, but that is not required.
- The procedure must be thread-safe with respect to its own state; that is, its execute method cannot depend on internal state changes from call to call.
- v A procedure cannot create threads on its own.

# **Design**

The design should focus on producing a single unit of work that must be performed atomically. Ideally, the procedure performs some series of tasks that can be scheduled asynchronously to execute at some later time; this "fire and forget" integration model results in the least load on both systems.

The procedure implementation class uses the IBM Unica Marketing Operations API to read and update Marketing Operations components, invoke services, and so on. Other Java packages can be used to perform other tasks.

**Note:** Only the documented classes and methods will be supported in future releases of Marketing Operations. All other classes and methods in Marketing Operations should be considered off-limits.

Once coded and compiled, the procedure implementation classes must be made available to Marketing Operations. The build scripts supplied with the Marketing Operations Integration Services place the compiled procedures in the default location. The final development step is to update the custom procedure plug-in definition file used by Marketing Operations to discover the custom procedures.

The procedure must implement the

**com.unica.publicapi.plan.plugin.procedure.IProcedure** interface and have a parameter-less constructor (usual JavaBean model). Coding and compilation of each procedure is done in a Java IDE of the customer's choice, such as Eclipse, Borland JBuilder, Idea, and so on. Sample code is provided with IBM Unica Marketing Operations as developer toolkits, in the following location. *<Marketing Operations-home>*/devkits/integration/examples/src/procedure

## **Configuration**

Use the parameters under **Settings > Configuration > Marketing Operations > umoConfiguration > integrationServices** to configure the Marketing Operations Integration Module.

For details, see the *Marketing Operations Installation Guide*.

### **Procedure lifecycle**

The runtime lifecycle of a procedure is:

- 1. Discovery and initialization
- 2. Selection (optional)
- 3. Execution
- 4. Destruction

# **Discovery and initialization**

IBM Unica Marketing Operations must be made aware of all standard and custom procedures available for a particular installation instance. This process is called discovery.

**Note:** Standard procedures (procedures defined by the Marketing Operations engineering team) are known implicitly and so do not need any action to be discovered.

Custom procedures are defined in the procedure plug-in definition file. The Marketing Operations plug-in manager reads this file during initialization. For each procedure found, the plug-in manager does the following:

- 1. Instantiate the procedure; transition its state to INSTANTIATED.
- 2. Create a new procedure audit record.
- 3. If the procedure could be instantiated, its **initialize()** method is called with any initialization parameters found in its plug-in description file. If this method throws an exception, the status is logged and the procedure is abandoned. Otherwise, the procedure transitions to the INITIALIZED state. It is now ready to execute.
- 4. Create a new procedure audit record.
- 5. If the procedure could be initialized, its **getKey()** method is called to determine the key used by clients to reference the procedure. This key is associated with the instance and saved for later lookup.

#### **Selection**

From time to time, IBM Unica Marketing Operations may need to present a list of available procedures to users, for example to enable administrators to setup a trigger. This is done only after the procedure has been initialized. The procedure's **getDisplayName()** and **getDescription()** methods are used for this purpose.

## **Execution**

At some point after the procedure has been initialized, IBM Unica Marketing Operations receives a request to execute the procedure. This may happen concurrently with other procedures (or the same procedure) executing on other threads.

At execution time, the procedure execution manager does the following.

- 1. Start a database transaction.
- 2. Set the procedure state to EXECUTING.
- 3. Create a new procedure audit record.
- 4. Call the procedure's **execute()** method with an execution context and any execute parameters provided by the client. The method implementation uses the Marketing Operations API as needed, acquiring edit locks and passing along the execution context. If the execute method throws an exception, the execution manager marks the transaction for rollback.
- 5. Commit or rollback the transaction according to the execution results; set procedure state to EXECUTED.
- 6. Release any outstanding edit locks.
- 7. Create a new procedure audit record.

<span id="page-17-0"></span>**Note:** The **execute()** method should not alter the procedure instance data.

#### **Destruction**

When IBM Unica Marketing Operations shuts down, the procedure plug-in manager walks through all loaded procedures. For each procedure found, it does the following:

- 1. Calls the procedure's destroy() method to allow the procedure to clean up before the instance is destroyed.
- 2. Changes the state of the procedure to FINALIZED (it cannot be executed).
- 3. Creates a new procedure audit record.
- 4. Destroys the instance of the procedure.

# **Data locking**

IBM Unica Marketing Operations uses a pessimistic edit locking scheme; that is, only one user is granted update access to component instances at a time. For the GUI user, this locking is done at the visual tab level. In some cases this represents a subset of an instance (for example, a project summary tab), while in others it represents many instances (the workflow tab). Once a user acquires a lock, all other users are restricted to read-only access to the related data.

**Note:** Edit locks are not the same as database transactions.

In order to ensure that the changes made by a procedure to a component instance or group of instances are not inadvertently overwritten by another user, a procedure must acquire the appropriate locks before updating component data. The execution context object passed to the procedure's **execute()** method is used to accomplish this.

Before the procedure updates any data, it must call the context's **acquireLock()** method for each lock it needs. For example, if a procedure is going to update a project and the associated workflow, the procedure needs to acquire locks for both.

If another user already has a lock, the **acquireLock()** method throws a **LockInUseException** immediately. In order to minimize collisions, the procedure should release the lock as soon as it updates the object.

The execution manager automatically releases any outstanding locks when the execute method returns. In any case, locks are only held for the life of the database transaction. That is, locks expire if the database-specific transaction timeout is exceeded.

## **Procedure transactions**

The procedure execution manager automatically wraps execution of the procedure with a database transaction, committing or rolling it back as appropriate based on the outcome of the procedure execution. This guarantees that updates to the IBM Unica Marketing Operations database are not visible to other users until committed and that the updates are atomic.

The procedure writer still must acquire the necessary edit locks to ensure that other users cannot write changes to the database before the procedure execution completes.

# <span id="page-18-0"></span>**Communicating results**

The **execute()** method of a procedure returns an integer status code and zero or more messages which are logged and persisted to the IBM Unica Marketing Operations procedure audit table. The client may also communicate the status information in some other fashion.

# **Procedure logging**

IBM Unica Marketing Operations has a separate log file for procedures. *<Marketing Operations-home>*\logs\procedure.log

The procedure execution manager logs the lifecycle of each procedure and creates audit records.

- **logInfo()**: write an informational message to the procedure log
- **logWarning()**: write a warning message to the procedure log
- **logError()**: write an error message to the procedure log
- **logException()**: dump the stack trace for the exception to the procedure log

# **Key Java classes**

The supplied integration devkit contains a set of Javadoc for the public IBM Unica Marketing Operations API and supporting classes. The most important are listed here.

- v IProcedure (com.unica.publicapi.plan.plugin.procedure.IProcedure): interface that all procedures must implement. Procedures go through a well-defined lifecycle and access the Marketing Operations API to perform work.
- ITriggerProcedure (com.unica.publicapi.plan.plugin.procedure.ITriggerProcedure): interface that all trigger procedures must implement (marker interface).
- IExecutionContext (com.unica.publicapi.plan.plugin.procedure.IExecutionContext): interface of opaque context object handed to the procedure by the execution manager. This object has public methods for logging and edit lock management. The procedure also passes this object to all PlanAPI calls.
- IPlanAPI (com.unica.publicapi.plan.api.IPlanAPI): interface to the Marketing Operations API. The execution context provides a **getPlanAPI()** method to retrieve the proper implementation.

# **Procedure example**

This example shows a standard procedure to change the state of a project from an integration webservice or a trigger.

**Note:** Do not modify the sample procedures and their XML definitions, as the samples are over-written when you upgrade IBM Unica Marketing Operations and you will lose your changes. You should create and modify all custom procedures in a different directory.

// ProjectStateChangeProcedure // (c) Copyright 2006 by Unica Corporation. All rights reserved.

package com.unica.uap.plugin.procedure.standard;

import java.util.Iterator;

```
import java.util.List;
import java.util.Locale;
import java.util.Map;
import com.unica.publicapi.plan.api.Handle;
import com.unica.publicapi.plan.api.IExecutionContext;
import com.unica.publicapi.plan.api.IPlanAPI;
import com.unica.publicapi.plan.api.LockInUseException;
import com.unica.publicapi.plan.api.ProjectHandle;
import com.unica.publicapi.plan.api.ProjectStateEnum;
import com.unica.publicapi.plan.plugin.PluginVersion;
import com.unica.publicapi.plan.plugin.procedure.IProcedure;
import com.unica.publicapi.plan.plugin.procedure.ProcedureExecutionException;
import com.unica.publicapi.plan.plugin.procedure.ProcedureInitializationException;
import com.unica.publicapi.plan.plugin.procedure.ProcedureMessage;
import com.unica.publicapi.plan.plugin.procedure.ProcedureMessageTypeEnum;
import com.unica.publicapi.plan.plugin.procedure.ProcedureResult;
/**
* <b>ProjectStateChangeProcedure</b> is a standard Marketing Operations procedure
* that attempts to
* transition the state of a project.
 * < p >* Expects the following initialization parameters:
 * <u] >
    * <li>debug: Boolean object, <tt>true</tt> or <tt>false</tt>, indicating
 * if debug tracing is enabled or not</li>
 \star </ul>
 *
 * < p >* Expects the following execute parameters:
 * \leq u<sup>2</sup>>* <li>hProject: string array form of project handle, e.g.,
       "http://mymachine:7001/MktOps/affiniumplan.jsp?
 * cat=projecttabs&projectid=12"</li>
 * <li>uapState: string array form of new project state, e.g.,
* "COMPLETED". Note, case matters!</li>
 \star </ul>
*
*/
public final class ProjectStateChangeProcedure implements IProcedure {
// initialization parameters
private final static String DEBUG INITPARAMETER NAME = "debug";
 // execute parameters
 private final static String HPROJECT PARAMETER NAME = "hProject";
 private final static String STATE PARAMETER NAME
    = IPlanAPI.PROJECT ATTRIBUTE STATEENUM; \sqrt{7} same as attribute name
  // our status codes
 private final static int STATUS_SUCCESS = 0;
   // debug property. set the procedure's "debug" init parameter
 // to true to enable debug trace
   private boolean _debug = false;
    private boolean isDebug() { return debug; }
  // simple name is unqualified class name
  public String getName() {
        return "uapProjectStateChangeProcedure";
    }
  // display name is always key
  public String getDisplayName(Locale locale) {
        // only do EN for now
        return getName();
    }
```

```
// description always in english
    public String getDescription(Locale locale) {
        // only do EN for now
          return "A procedure to transition the state of a project.";
    }
  // version we're coded to; must be 1.0.0 for now
  public PluginVersion getVersion() {
   return new PluginVersion(1,0,0);
  }
  // initialize instance from init parameters
   public void initialize(Map initParameters)
     throws ProcedureInitializationException {
    // the only init parameter we have is: debug, Boolean
        if (initParameters.containsKey(DEBUG_INITPARAMETER_NAME)) {
            try {
                _debug = ((Boolean)initParameters.get(DEBUG_INITPARAMETER_NAME)).
                 booleanValue();
            } catch (Exception exception) {
                throw new ProcedureInitializationException("Problem using "
                                      + DEBUG_INITPARAMETER_NAME
                                      + " init parameter: "
                                      + exception.getMessage());
        }
        }
    }
  // execute: expect hProject and state enum
    public ProcedureResult execute(IExecutionContext context, Map parameters)
     throws ProcedureExecutionException {
        // get execute parameters: we expect two:
        // - hProject: string[] form of project handle
        // - uapState: string[] form of ProjectStateEnum
        ProjectHandle hProject = null;
    if (parameters.containsKey(HPROJECT_PARAMETER_NAME)) {
      try {
        hProject = (ProjectHandle)
Handle.makeHandle(((String[])parameters.get(HPROJECT_PARAMETER_NAME))[0]);
      } catch (Exception exception) {
        throw new ProcedureExecutionException("Problem using "
                            + HPROJECT_PARAMETER_NAME
                            + " parameter: "
                            + exception.getMessage());
      }
    } else throw new ProcedureExecutionException(HPROJECT_PARAMETER_NAME
                            + " parameter must be provided.");
        ProjectStateEnum stateEnum = null;
    if (parameters.containsKey(STATE_PARAMETER_NAME)) {
     try {
        stateEnum =
          ProjectStateEnum.valueOf(((String[])parameters.
            get(STATE PARAMETER NAME))[0]);
      } catch (Exception exception) {
        throw new ProcedureExecutionException("Problem using "
                            + STATE_PARAMETER_NAME
                            + " parameter: "
                            + exception.getMessage());
      }
    } else throw new ProcedureExecutionException(STATE_PARAMETER_NAME
                            + " parameter must be provided.");
    int status = -1;
    ProcedureMessage[] messages = null;
        try \cdot// try to acquire an edit lock for the project
```

```
context.acquireLock(hProject, IExecutionContext.LOCK_ALL_FIELDS);
        // use PlanAPIImpl to update state
        IPlanAPI planAPI = context.getPlanAPI();
        planAPI.updateAttribute(context, hProject, STATE PARAMETER NAME,
                    new ProjectStateEnum[]{stateEnum});
      // success
      status = STATUS_SUCCESS;
    } catch (Exception exception) {
      // write stack trace if debug
        if (isDebug()) {
            context.logError(getName(), exception);
        }
        throw new ProcedureExecutionException(exception);
    } finally {
      // release our lock
      try {
        context.releaseAllLocks();
      } catch (Exception exception) { /* ignored */ }
    }
    return new ProcedureResult(status, messages);
}
public void destroy( ){
     // we don't need to do anything
}
```
# **Procedure plug-in definition file**

}

This topic describes the procedure plug-in definition file. This file defines implementation class, metadata, and other information about the custom procedures to be hosted in IBM Unica Marketing Operations. By default, the procedure plug-in definition is assumed to be in the following path:

```
<Marketing Operations-home>/devkits/integration/examples/src/
  procedures/procedure-plugins.xml
```
This file is an XML document that contains the information described below.

**Procedures**: a list of zero or more **Procedure** elements.

**Procedure**: an element that defines a procedure. Each procedure contains the following elements.

- **key** (optional): string defining the lookup key for the procedure. This key must be unique with respect to all standard (IBM-supplied) and custom procedures hosted by a particular Marketing Operations instance. If not defined, defaults to the fully qualified version of the **className** element. Names starting with the string "uap" are reserved for use by IBM Unica Marketing Operations.
- v **className** (required): fully-qualified package name of the procedure class. This class must implement the IProcedure class (com.unica.public.plan.plugin.procedure.IProcedure).
- v **initParameters** (optional): a list of zero or more initParameter elements.

**initParameter**(optional): parameter to be passed to the procedure's initialize() method. This element includes the nested parameter name, type, and value elements.

– name: string defining the parameter name

- type: optional class name of the Java wrapper class that defines the type of the parameter value. Must be one of the following types:
	- java.lang.String (the default)
	- java.lang.Integer
	- java.lang.Double
	- java.lang.Calendar
	- java.lang.Boolean
- value: string form of the attribute value according to its type

# <span id="page-24-0"></span>**Chapter 4. About the IBM Unica Marketing Operations API**

The IBM Unica Marketing Operations API is a façade that provides a client view of a running Marketing Operations instance. Only a subset of the Marketing Operations capabilities are exposed. The API is designed to be used concurrently by Marketing Operations web users and Marketing Operations Integration Services WebService SOAP requests and triggers. The API supports the following types of operations.

- Component creation and deletion
- Discovery (by component type, attribute value, and so on)
- v Component inspection (via its attributes, specialized links, and so on)
- Component modification

#### **Versioning and backwards-compatibility**

Future versions of this API will be backwardly compatible with all minor and maintenance releases that share a major version number. However, IBM reserves the right to break compatibility with an earlier version for dot zero  $(x.0)$  major releases if the business or technical case warrants doing so.

The major version number of this API will be incremented if any of the following changes are made.

- Data interpretation changed
- v Business logic changed (for example service method functionality changed)
- Method parameters and/or return types changed

The minor version number of the API will be incremented if any of the following changes are made (note, that these changes are by definition backwardcompatible).

- New method added
- New data type added and its usage restricted to a new method
- New element added to an enumerated type
- v A new version of an interface is defined with a version suffix

#### **User security**

Authentication is assumed to be done by the procedure's execution manager and the authenticated user information bound to the execution context used by all APIs. The API does not expose the authenticated user, but will pass it on to IBM Unica Marketing Operations to use as needed.

The authenticated user, however, may not be authorized to perform all the operations exposed by the API; in this case, the API method will throw an **AuthorizationException**.

#### **Locale**

The only locale supported by this version is the locale currently configured for the IBM Unica Marketing Operations server instance. All locale-dependent data

<span id="page-25-0"></span>accessible via the API (messages, currency, etc.) are assumed to be in this system locale.

#### **State management**

This API is stateless, meaning that no per-client information is saved by the API across calls.

Note, however, that specific API calls may change the state of underlying component instances managed by IBM Unica Marketing Operations, and these state changes may be persisted to a database.

#### **Database transactions**

This API does not expose database transactions to the client, but will use such information if included in the execution context. If a transaction is started, then the effect of all API calls within a particular procedure will be atomic. Other users of IBM Unica Marketing Operations will not see the changes until the procedure successfully commits the transaction.

API calls that update the database must first acquire an edit lock to prevent other Marketing Operations users from modifying the underlying data during the course of the API call(s). Other users will not be able to update locked components until the API completes; likewise, another Marketing Operations user or API client may have acquired the lock on the desired data which will prevent the API call from completing.

#### **Event processing**

Operations performed on IBM Unica Marketing Operations components via this API generate the same events as if the operation were performed by a Marketing Operations Web user. In particular, triggers waiting for certain events eventually will fire in both cases. Users that subscribed to certain notifications (for example, when a project state changes) will be notified of state changes that result from API calls as well as Web user actions.

# **About the API data types**

The IBM Unica Marketing Operations API contains the following public data types.

- **ApprovalMethodEnum**: Enumerated type for approval methods.
- v **ApprovalStateEnum**: Enumerated type for approval states.
- AssetLibraryStateEnum: Enumerated type for asset library states.
- v **AssetStateEnum**: Enumerated type for assert states.
- v **AttachmentTypeEnum**: Enumerated type for attachment.
- AttributeMap: a java Map containing attributes and their values.
- **BudgetPeriodEnum**: Enumerated type for budget period types.
- v **BudgetTypeEnum**: Enumerated type for budget types
- v **Handle**: identifies a component instance in a particular Marketing Operations instance.
- **· InvoiceStateEnum**: Enumerated type for invoice states.
- **MonthEnum**: Enumerated type for months in a calendar year
- **ProjectCopyTypeEnum**: Enumerated type for copy project options.
- v **ProjectStateEnum**: Enumerated type for project states.
- <span id="page-26-0"></span>v **TaskStateEnum**: Enumerated type for task states.
- **QuarterEnum**: Enumerated type for quarters in a calendar year
- WeekEnum: Enumerated type for weeks in a calendar year

Possible values for each data type are mentioned below.

# **Enumerated types**

#### **ApprovalMethodEnum**

ApprovalMethodEnum is an enumerated type that defines all possible methods of a approval. Possible values are:

- SIMULTANEOUS
- SEQUENTIAL

#### **ApprovalStateEnum**

ApprovalStateEnum is an enumerated type that defines all possible states of a approval. Possible values are:

- NOT\_STATED
- ON\_HOLD
- IN\_PROGRESS
- COMPLETED
- CANCELLED

#### **AssetLibraryStateEnum**

AssetLibraryStateEnum is an enumerated type that defines all possible states of a asset library. Possible values are:

- v ENABLED
- DISABLED

#### **AssetStateEnum**

AssetStateEnum is an enumerated type that defines all possible states of a asset. Possible values are:

- $\cdot$  DRAFT
- LOCK
- $\cdot$  FINALIZE
- ARCHIVE

#### **AttachmentTypeEnum**

AttachmentTypeEnum is an enumerated type that defines all possible types of attachment. Possible values are:

- $\cdot$  URL
- v FILE
- ASSET

#### **BudgetPeriodEnum**

BudgetPeriodEnum is an enumerated type that defines all possible budget periods. Possible values are:

- QUARTERLY
- MONTHLY
- WEEKLY
- YEARLY
- $\bullet$  ALL

#### **BudgetTypeEnum**

BudgetTypeEnum is an enumerated type that defines all possible budget types. Possible values are:

- $\cdot$  TOTAL
- $\cdot$  FORECAST
- COMMITTED
- ACTUAL
- ALLOCATED

#### **InvoiceStateEnum**

InvoiceStateEnum is an enumerated type that defines all possible states of a invoice. Possible values are:

- $\cdot$  DRAFT
- PAYABLE
- $\cdot$  PAID
- CANCELLED

#### **MonthEnum**

MonthEnum is an enumerated type that defines all possible values for month.

#### **ProjectCopyTypeEnum**

ProjectCopyTypeEnum is an enumerated type that defines all possible types of copy project. Possible values are:

- COPY\_USING\_PROJECT\_METRICS
- COPY\_USING\_TEMMPLATE\_METRICS

For details on these project and task states, see the *Marketing Operations User Guide*.

#### **ProjectStateEnum**

ProjectStateEnum is an enumerated type that defines all possible states of a project or request. Possible values are:

- NOT\_STARTED
- IN PROGRESS
- ON\_HOLD
- IN\_RECONCILIATION
- LATE: indicates the project did not start by its scheduled begin date.
- <span id="page-28-0"></span>v OVERDUE: indicates the project was not completed before its scheduled end date.
- $\cdot$  DRAFT
- SUBMITTED
- RETURNED
- ACCEPTED
- COMPLETED
- CANCELLED
- v DELETED

#### **TaskStateEnum**

TaskStateEnum is an enumerated type that defines all possible states of a workflow task. Possible values are:

- PENDING
- ACTIVE
- FINISHED
- SKIPPED
- DISABLED

#### **QuarterEnum**

QuarterEnum is an enumerated type that defines all possible values for quarter.

#### **WeekEnum**

WeekEnum is an enumerated type that defines all possible values for week.

# **Handle**

A Handle is special URL object that refers to a component instance in a particular Marketing Operations instance. Handles include the component type, internal data identifier, an instance base URL, and so on. Handles used or generated by the API can be externalized to a full URL that can be used to navigate to a view of the component in the Marketing Operations GUI, cut-and-pasted, sent in emails, used in another procedure as a parameter, and so on.

Handles are valid only for a particular Marketing Operations service instance—or clustered instance—but are guaranteed valid for the lifetime of the deployed service. As a result, handles can be saved in a file for later reference, but they cannot be used to access components on another Marketing Operations instance (even if on the same machine). Marketing Operations does provide, however, a mechanism for mapping different base URLs to the current instance to accommodate relocating an instance to another machine (for example, in case the original machine malfunctions).

Handles are client-independent. For example, a trigger can pass a handle to a procedure, which uses it as a parameter to a SOAP call to a 3rd-party system, which turns around and issues a SOAP request back to Marketing Operations to invoke a procedure that updates an attribute.

The Handle class has factory methods for creating handles from various types of URLs.

Approval Object: http://mymachine:7001/MktOps/affiniumplan.jsp?cat=approvaldetail&approvalid=101

AssetLibrary Object: http://mymachine:7001/MktOps/affiniumplan.jsp?cat=library&id=101

Asset Folder Object: http://mymachine:7001/MktOps/affiniumplan.jsp?cat=folder&id=101

#### Asset Object:

http://mymachine:7001/MktOps/affiniumplan.jsp?cat=asset&assetMode=VIEW\_ASSET &assetid=101

#### Attachment Object:

```
http://mymachine:7001/MktOps/affiniumplan.jsp?cat=attachmentview&
 attachid=101&parentObjectId=101&parentObjectType=project
```
Financial Account Object:

http://mymachine:7001/MktOps/affiniumplan.jsp?cat=accountdetails&accountid=101

#### Invoice line item object:

http://mymachine:7001/MktOps/affiniumplan.jsp?cat=invoicedetails& invoiceid=134&line\_item\_id=101

#### Invoice Object:

http://mymachine:7001/MktOps/affiniumplan.jsp?cat=invoicedetails&invoiceid=134

#### Marketing object:

```
"http://mymachine:7001/MktOps/affiniumplan.jsp?cat=componenttabs&
 componentid=creatives &componentinstid=1234"
```
#### Marketing object grid:

```
"http://mymachine:7001/MktOps/affiniumplan.jsp?cat=componenttabs&
 componentid=creatives &componentinstid=1234&gridid=grid"
```
#### Marketing object grid row:

"http://mymachine:7001/MktOps/affiniumplan.jsp?cat=componenttabs& componentid=creatives &componentinstid=1234&gridid=grid&gridrowid=101"

#### Project:

"http://mymachine:7001/MktOps/affiniumplan.jsp?cat=projecttabs&projectid=1234"

#### Project grid:

```
"http://mymachine:7001/MktOps/affiniumplan.jsp?cat=projecttabs&
 projectid=1234&gridid=grid"
```
#### Project grid row:

```
"http://mymachine:7001/MktOps/affiniumplan.jsp?cat=projecttabs&
 projectid=1234&gridid=grid &gridrowid=101"
```
#### Project line item object:

```
"http://mymachine:7001/MktOps/affiniumplan.jsp?cat=projecttabs&
 projectid=1234&projectlineitemid=123&projectlineitemisversionfinal=false"
```
Team Object:

```
http://mymachine:7001/MktOps/affiniumplan.jsp?cat=teamdetails&
  func=edit&teamid=100001
```
User Object:

```
http://mymachine:7001/MktOps/affiniumplan.jsp?cat=adminuserpermissions&
  func=edit&userId=101
```
Workflow task:

```
"http://mymachine:7001/MktOps/affiniumplan.jsp?cat=projectworkflow&
 projectid=1234&taskid=5678"
```
# **Attribute Map**

An AttributeMap is a Map that contains only attributes. The attribute *name* is the map entry key, and the attribute *values* array (note plural) is the map entry value.

AttributeMap includes the following fields:

v *Name*: the programmatic name of the attribute. This name serves as a unique key for accessing the attribute within the component instance in which it occurs.

**Note:** *Name* is not necessarily the display name presented to a user in the GUI. For components created with templates (such as projects or workflow tasks), the attribute name is specified by the template element definition and must be unique. For other components, the attribute name typically is derived programmatically from the server-side component instance (for example, through Java introspection).

**Note:** By convention, custom attributes include the name of the form in which the editable version is defined: <form\_name>.<attribute\_name>.

- *values*: a Java object array, containing zero or more attribute values. The type of each value must be the same and agree with the type of the attribute as it is defined in Marketing Operations. Only the following Java wrapper and Marketing Operations types are supported:
	- AssetLibraryStateEnum: a AssetLibraryStateEnum enumerated type value.
	- AssetStateEnum: a AssetStateEnum enumerated type value.
	- AttachmentTypeEnum: a AttachmentTypeEnum enumerated type value.
	- AttributeMap: a map that holds attributes.
	- BudgetPeriodEnum: a BudgetPeriodEnum enumerated type value.
	- BudgetTypeEnum: a BudgetTypeEnum enumerated type value.
	- Handle: a reference to a component instance, grid row, attribute, and so on.
	- InvoiceStateEnum: an InvoiceStateEnum enumerated type value.
	- java.io.File: representation of a file.
	- java.lang.Boolean: a boolean value, either True or False
	- java.lang.Double: a double-precision decimal number value.
	- java.lang.Float: a single-precision decimal number value
	- java.lang.Integer: a 32-bit integer value
	- java.lang.Long: a 64-bit integer value
	- java.lang.Object: Generic Java object
	- java.lang.String: a string of zero or more Unicode characters
	- java.math.BigDecimal: arbitrary-precision signed decimal number value. Suitable for currency; the interpretation of the value depends on the currency locale for the client.
- <span id="page-31-0"></span>– java.math.BigInteger: arbitrary-precision integer value.
- java.net.URL: a Universal Resource Locator (URL) object.
- java.util.ArrayList: List of objects.
- java.util.Calendar: a date-time value for a particular locale.
- java.util.Date: a date-time value. This type is deprecated. Use java.util.Calendar or java.util.GregorianCalendar instead.
- java.util.GregorianCalendar: GregorianCalendar is a concrete subclass of java.util.Calendar and provides the standard calendar system used by most of the world.
- MonthEnum: a MonthEnum enumerated type value.
- ProjectStateEnum: a ProjectStateEnum enumerated type value.
- QuarterEnum: a QuarterEnum enumerated type value.
- TaskStateEnum: a TaskStateEnum enumerated type value.
- WeekEnum: a WeekEnum enumerated type value.

The metadata of an attribute (such as localized display name and description) is defined by the template associated with the attribute and its parent object instance. Attributes provide a simple yet extensible mechanism for exposing both required and optional object instance attributes, such as project name, code, and start date.

**Note:** To implement date, users can select either java.util.Calendar or java.util.GregorianCalendar.

# **Common exceptions**

This topic describes some common exceptions thrown by the API.

- v AuthorizationException: The user associated with the client's execution context is not authorized to perform the requested operation. This can be thrown by any API method, so is undeclared.
- DataException: An exception occurred in the underlying database layer in IBM Unica Marketing Operations. Check the SQL log for details.
- v InvalidExecutionContextException: There is a problem with an execution context passed to an API method (for example, the method was not initialized correctly). This can be thrown by any API, so is undeclared.
- NotLockedException: Attempt to update component data without first acquiring the required lock. See the acquireLock() method of IExecutionContext.

# **API methods**

For specific information about the public API methods, refer to the iPlanAPI class in the JavaDocs API documentation files. These files are available by logging in to Marketing Operations and selecting **Help > Product Documentation** from any page, and then downloading the *<version>*PublicAPI.zip file.

# <span id="page-32-0"></span>**Contacting IBM Unica technical support**

If you encounter a problem that you cannot resolve by consulting the documentation, your company's designated support contact can log a call with IBM Unica technical support. Use the information in this section to ensure that your problem is resolved efficiently and successfully.

If you are not a designated support contact at your company, contact your IBM Unica administrator for information.

## **Information to gather**

Before you contact IBM Unica technical support, gather the following information:

- v A brief description of the nature of your issue.
- v Detailed error messages you see when the issue occurs.
- Detailed steps to reproduce the issue.
- Related log files, session files, configuration files, and data files.
- Information about your product and system environment, which you can obtain as described in "System information."

#### **System information**

When you call IBM Unica technical support, you might be asked to provide information about your environment.

If your problem does not prevent you from logging in, much of this information is available on the About page, which provides information about your installed IBM Unica applications.

You can access the About page by selecting **Help > About**. If the About page is not accessible, you can obtain the version number of any IBM Unica application by viewing the version.txt file located under the installation directory for each application.

#### **Contact information for IBM Unica technical support**

For ways to contact IBM Unica technical support, see the IBM Unica Product Technical Support website: [\(http://www.unica.com/about/product-technical](http://www.unica.com/about/product-technical-support.htm)[support.htm\)](http://www.unica.com/about/product-technical-support.htm).

# <span id="page-34-0"></span>**Notices**

This information was developed for products and services offered in the U.S.A.

IBM may not offer the products, services, or features discussed in this document in other countries. Consult your local IBM representative for information about the products and services currently available in your area. Any reference to an IBM product, program, or service is not intended to state or imply that only that IBM product, program, or service may be used. Any functionally equivalent product, program, or service that does not infringe any IBM intellectual property right may be used instead. However, it is the user's responsibility to evaluate and verify the operation of any non-IBM product, program, or service.

IBM may have patents or pending patent applications covering subject matter described in this document. The furnishing of this document does not grant you any license to these patents. You can send license inquiries, in writing, to:

IBM Director of Licensing IBM Corporation North Castle Drive Armonk, NY 10504-1785 U.S.A.

For license inquiries regarding double-byte (DBCS) information, contact the IBM Intellectual Property Department in your country or send inquiries, in writing, to:

Intellectual Property Licensing Legal and Intellectual Property Law IBM Japan Ltd. 1623-14, Shimotsuruma, Yamato-shi Kanagawa 242-8502 Japan

The following paragraph does not apply to the United Kingdom or any other country where such provisions are inconsistent with local law: INTERNATIONAL BUSINESS MACHINES CORPORATION PROVIDES THIS PUBLICATION "AS IS" WITHOUT WARRANTY OF ANY KIND, EITHER EXPRESS OR IMPLIED, INCLUDING, BUT NOT LIMITED TO, THE IMPLIED WARRANTIES OF NON-INFRINGEMENT, MERCHANTABILITY OR FITNESS FOR A PARTICULAR PURPOSE. Some states do not allow disclaimer of express or implied warranties in certain transactions, therefore, this statement may not apply to you.

This information could include technical inaccuracies or typographical errors. Changes are periodically made to the information herein; these changes will be incorporated in new editions of the publication. IBM may make improvements and/or changes in the product(s) and/or the program(s) described in this publication at any time without notice.

Any references in this information to non-IBM websites are provided for convenience only and do not in any manner serve as an endorsement of those websites. The materials at those websites are not part of the materials for this IBM product and use of those websites is at your own risk.

IBM may use or distribute any of the information you supply in any way it believes appropriate without incurring any obligation to you.

Licensees of this program who wish to have information about it for the purpose of enabling: (i) the exchange of information between independently created programs and other programs (including this one) and (ii) the mutual use of the information which has been exchanged, should contact:

IBM Corporation 170 Tracer Lane Waltham, MA 02451 U.S.A.

Such information may be available, subject to appropriate terms and conditions, including in some cases, payment of a fee.

The licensed program described in this document and all licensed material available for it are provided by IBM under terms of the IBM Customer Agreement, IBM International Program License Agreement or any equivalent agreement between us.

Any performance data contained herein was determined in a controlled environment. Therefore, the results obtained in other operating environments may vary significantly. Some measurements may have been made on development-level systems and there is no guarantee that these measurements will be the same on generally available systems. Furthermore, some measurements may have been estimated through extrapolation. Actual results may vary. Users of this document should verify the applicable data for their specific environment.

Information concerning non-IBM products was obtained from the suppliers of those products, their published announcements or other publicly available sources. IBM has not tested those products and cannot confirm the accuracy of performance, compatibility or any other claims related to non-IBM products. Questions on the capabilities of non-IBM products should be addressed to the suppliers of those products.

All statements regarding IBM's future direction or intent are subject to change or withdrawal without notice, and represent goals and objectives only.

All IBM prices shown are IBM's suggested retail prices, are current and are subject to change without notice. Dealer prices may vary.

This information contains examples of data and reports used in daily business operations. To illustrate them as completely as possible, the examples include the names of individuals, companies, brands, and products. All of these names are fictitious and any similarity to the names and addresses used by an actual business enterprise is entirely coincidental.

#### COPYRIGHT LICENSE:

This information contains sample application programs in source language, which illustrate programming techniques on various operating platforms. You may copy, modify, and distribute these sample programs in any form without payment to IBM, for the purposes of developing, using, marketing or distributing application programs conforming to the application programming interface for the operating platform for which the sample programs are written. These examples have not

been thoroughly tested under all conditions. IBM, therefore, cannot guarantee or imply reliability, serviceability, or function of these programs. The sample programs are provided "AS IS", without warranty of any kind. IBM shall not be liable for any damages arising out of your use of the sample programs.

If you are viewing this information softcopy, the photographs and color illustrations may not appear.

# <span id="page-36-0"></span>**Trademarks**

IBM, the IBM logo, and ibm.com are trademarks or registered trademarks of International Business Machines Corp., registered in many jurisdictions worldwide. Other product and service names might be trademarks of IBM or other companies. A current list of IBM trademarks is available on the Web at ["Copyright and](http://www.ibm.com/legal/copytrade.shtml) [trademark information"](http://www.ibm.com/legal/copytrade.shtml) at www.ibm.com/legal/copytrade.shtml.

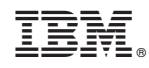

Printed in USA